# **graphtik Documentation**

*Release src: 4.3.0, git: v4.3.0*

**Yahoo Vision and Machine Learning Team: Huy Nguyen, Arel Cordero, Pierre Garrigues, Andrew Hessierre Garrigues** 

**Dec 16, 2019**

## **Contents**

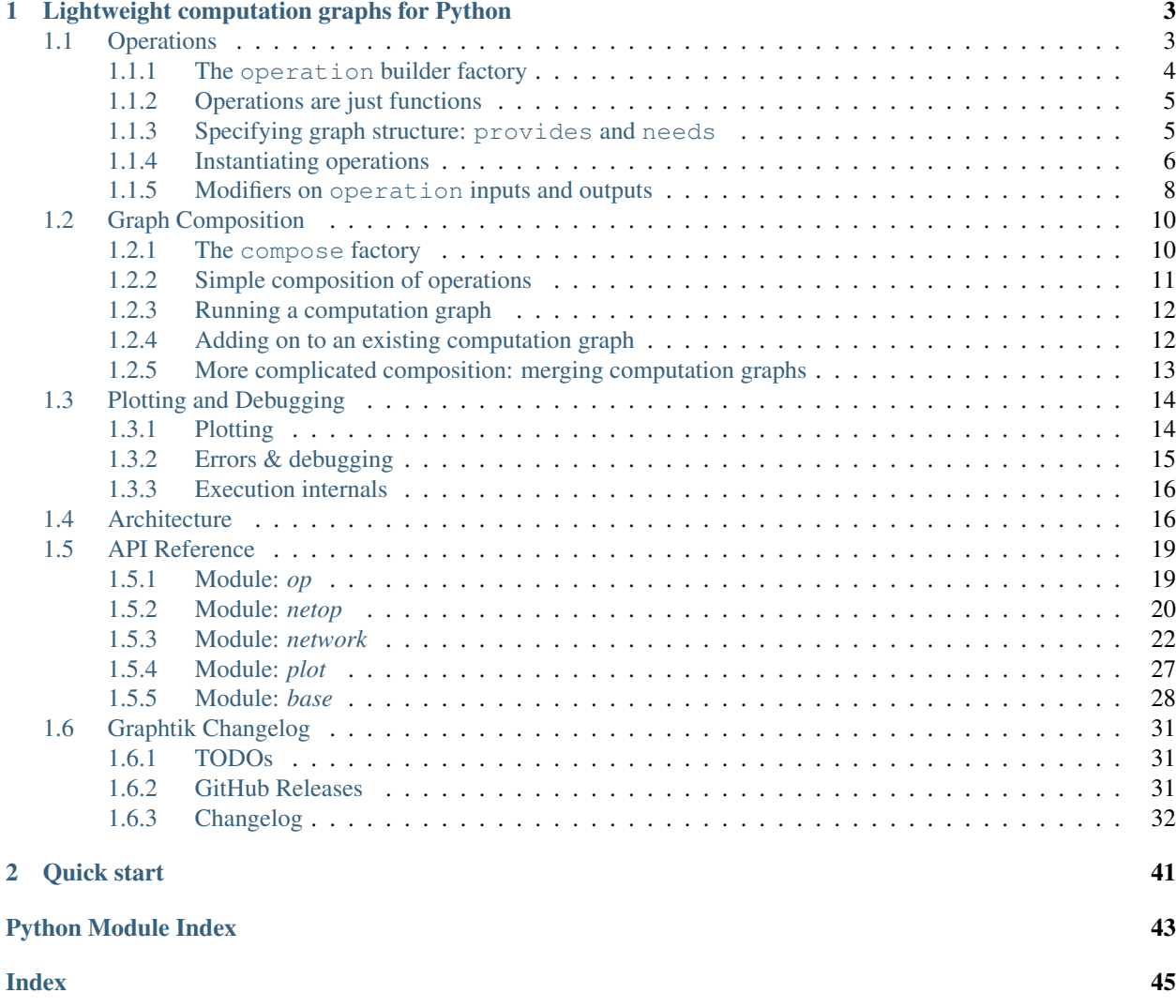

(src: 4.3.0, git: v4.3.0 , Dec 16, 2019)

It's a DAG all the way down!

# CHAPTER 1

## Lightweight computation graphs for Python

<span id="page-6-0"></span>Graphtik is an an understandable and lightweight Python module for building and running ordered graphs of computations. The API posits a fair compromise between features and complexity, without precluding any. It can be used as is to build machine learning pipelines for data science projects. It should be extendable to act as the core for a custom ETL engine or a workflow-processor for interdependent files and processes.

*Graphtik* sprang from [Graphkit](https://github.com/yahoo/graphkit) to experiment with Python 3.6+ features.

## <span id="page-6-1"></span>**1.1 Operations**

At a high level, an operation is a node in a computation graph. Graphtik uses an *[Operation](#page-22-2)* class to abstractly represent these computations. The class specifies the *requirments* for a function to participate in a computation graph; those are its input-data needs, and the output-data it provides.

The FunctionalOperation provides a lightweight wrapper around an arbitrary function to define those specifications.

#### **class** graphtik.op.**FunctionalOperation**

An *[operation](#page-21-0)* performing a callable (ie a function, a method, a lambda).

#### Variables

- **provides** Names of output values this operation provides (including aliases).
- **real\_provides** Names of output values the underlying function provides.

Tip: Use operation () builder class to build instances of this class instead.

**\_\_call\_\_**(*\*args*, *\*\*kwargs*) Call self as a function.

**\_\_init\_\_**

Initialize self. See help(type(self)) for accurate signature.

<span id="page-7-2"></span>**compute** (*named\_inputs*, *outputs=None*)  $\rightarrow$  dict

Compute (optional) asked *outputs* for the given *named\_inputs*.

It is called by [Network](#page-26-0). End-users should simply call the operation with *named\_inputs* as kwargs.

Parameters **named\_inputs** – the input values with which to feed the computation.

Returns list Should return a list values representing the results of running the feed-forward computation on inputs.

### <span id="page-7-0"></span>**1.1.1 The operation builder factory**

There is a better way to instantiate an FunctionalOperation than simply constructing it: use the operation builder class:

<span id="page-7-1"></span>**class** graphtik.**operation**(*fn: Callable = None, \*, name=None, needs: Union[Collection[T\_co], str, None] = None, provides: Union[Collection[T\_co], str, None] = None, aliases: Mapping[KT, VT\_co] = None, returns\_dict=None, node\_props:*  $Mapping[KT, VT, col] = None$ 

A builder for graph-operations wrapping functions.

#### Parameters

- **fn** (*function*) The function used by this operation. This does not need to be specified when the operation object is instantiated and can instead be set via  $\text{call}$  later.
- **name**  $(str)$  $(str)$  $(str)$  The name of the operation in the computation graph.
- **needs** Names of input data objects this operation requires. These should correspond to the args of fn.
- **provides** Names of output data objects this operation provides. If more than one given, those must be returned in an iterable, unless *returns\_dict* is true, in which cae a dictionary with as many elements must be returned
- **aliases** an optional mapping of *provides* to additional ones
- **returns**  $\text{dict}(\text{bool}) \text{if true, it means the *f*<sub>n</sub> returns a dictionary with all *provides*,$  $\text{dict}(\text{bool}) \text{if true, it means the *f*<sub>n</sub> returns a dictionary with all *provides*,$  $\text{dict}(\text{bool}) \text{if true, it means the *f*<sub>n</sub> returns a dictionary with all *provides*,$ and no further processing is done on them (i.e. the returned output-values are not zipped with *provides*)
- **node\_props** added as-is into NetworkX graph

Returns when called, it returns a FunctionalOperation

#### Example:

This is an example of its use, based on the "builder pattern":

```
>>> from graphtik import operation
>>> opb = operation(name='add_op')
>>> opb.withset(needs=['a', 'b'])
operation(name='add_op', needs=['a', 'b'], provides=[], fn=None)
>>> opb.withset(provides='SUM', fn=sum)
operation(name='add_op', needs=['a', 'b'], provides=['SUM'], fn='sum')
```
You may keep calling withset () till you invoke a final  $\text{\textendash}$  call  $\text{\textendash}$  () on the builder; then you get the actual [FunctionalOperation](#page-22-3) instance:

```
>>> # Create `Operation` and overwrite function at the last moment.
>>> opb(sum)
FunctionalOperation(name='add_op', needs=['a', 'b'], provides=['SUM'], fn='sum')
```
Tip: Remember to call once more the builder class at the end, to get the actual operation instance.

```
__call__(fn: Callable = None, *, name=None, needs: Union[Collection[T_co], str, None] = None,
            provides: Union[Collection[T_co], str, None] = None, aliases: Mapping[KT, VT_co]
            = None, returns_dict=None, node_props: Mapping[KT, VT_co] = None) \rightarrow graph-
            tik.op.FunctionalOperation
     This enables operation to act as a decorator or as a functional operation, for example:
```

```
@operator(name='myadd1', needs=['a', 'b'], provides=['c'])
def myadd(a, b):
   return a + b
```
or:

```
def myadd(a, b):
    return a + b
operator(name='myadd1', needs=['a', 'b'], provides=['c'])(myadd)
```
Parameters fn (function) – The function to be used by this operation.

Returns Returns an operation class that can be called as a function or composed into a computation graph.

```
withset(*, fn: Callable = None, name=None, needs: Union[Collection[T_co], str, None] = None,
           provides: Union[Collection[T_co], str, None] = None, aliases: Mapping[KT, VT_co] = None,
           returns_dict=None, node_props: Mapping[KT, VT_co] = None) \rightarrow graphtik.op.operation
     See operation for arguments here.
```
## <span id="page-8-0"></span>**1.1.2 Operations are just functions**

At the heart of each operation is just a function, any arbitrary function. Indeed, you can instantiate an operation with a function and then call it just like the original function, e.g.:

```
>>> from operator import add
>>> from graphtik import operation
>>> add_op = operation(name='add_op', needs=['a', 'b'], provides=['a_plus_b'])(add)
>>> add_op(3, 4) == add(3, 4)True
```
## <span id="page-8-1"></span>**1.1.3 Specifying graph structure: provides and needs**

Of course, each operation is more than just a function. It is a node in a computation graph, depending on other nodes in the graph for input data and supplying output data that may be used by other nodes in the graph (or as a graph output). This graph structure is specified via the provides and needs arguments to the operation constructor. Specifically:

- provides: this argument names the outputs (i.e. the returned values) of a given operation. If multiple outputs are specified by provides, then the return value of the function comprising the operation must return an iterable.
- needs: this argument names data that is needed as input by a given operation. Each piece of data named in needs may either be provided by another operation in the same graph (i.e. specified in the provides argument of that operation), or it may be specified as a named input to a graph computation (more on graph computations *[here](#page-15-0)*).

When many operations are composed into a computation graph (see *[Graph Composition](#page-13-0)* for more on that), Graphtik matches up the values in their needs and provides to form the edges of that graph.

Let's look again at the operations from the script in *[Quick start](#page-44-0)*, for example:

```
>>> from operator import mul, sub
>>> from functools import partial
>>> from graphtik import compose, operation
>>> # Computes |a|^p.
>>> def abspow(a, p):
\cdots c = abs(a) ** p
... return c
>>> # Compose the mul, sub, and abspow operations into a computation graph.
>>> graphop = compose("graphop",
... operation(name="mul1", needs=["a", "b"], provides=["ab"])(mul),
... operation(name="sub1", needs=["a", "ab"], provides=["a_minus_ab"])(sub),
... operation(name="abspow1", needs=["a_minus_ab"], provides=["abs_a_minus_ab_cubed
ightharpoonup"])
... (partial(abspow, p=3))
... )
```
Tip: Notice the use of [functools.partial\(\)](https://docs.python.org/3.8/library/functools.html#functools.partial) to set parameter p to a contant value.

The needs and provides arguments to the operations in this script define a computation graph that looks like this (where the oval are *operations*, squares/houses are *data*):

Tip: See *[Plotting](#page-17-1)* on how to make diagrams like this.

## <span id="page-9-0"></span>**1.1.4 Instantiating operations**

There are several ways to instantiate an operation, each of which might be more suitable for different scenarios.

#### **Decorator specification**

If you are defining your computation graph and the functions that comprise it all in the same script, the decorator specification of operation instances might be particularly useful, as it allows you to assign computation graph structure to functions as they are defined. Here's an example:

```
>>> from graphtik import operation, compose
>>> @operation(name='foo_op', needs=['a', 'b', 'c'], provides='foo')
... def foo(a, b, c):
\ldots return c * (a + b)>>> graphop = compose('foo_graph', foo)
```
### **Functional specification**

If the functions underlying your computation graph operations are defined elsewhere than the script in which your graph itself is defined (e.g. they are defined in another module, or they are system functions), you can use the functional specification of operation instances:

```
>>> from operator import add, mul
>>> from graphtik import operation, compose
>>> add_op = operation(name='add_op', needs=['a', 'b'], provides='sum')(add)
>>> mul_op = operation(name='mul_op', needs=['c', 'sum'], provides='product')(mul)
>>> graphop = compose('add_mul_graph', add_op, mul_op)
```
The functional specification is also useful if you want to create multiple operation instances from the same function, perhaps with different parameter values, e.g.:

```
>>> from functools import partial
>>> def mypow(a, p=2):
... return a ** p
>>> pow_op1 = operation(name='pow_op1', needs=['a'], provides='a_squared')(mypow)
>>> pow_op2 = operation(name='pow_op2', needs=['a'], provides='a_cubed
˓→')(partial(mypow, p=3))
>>> graphop = compose('two_pows_graph', pow_op1, pow_op2)
```
A slightly different approach can be used here to accomplish the same effect by creating an operation "builder pattern":

```
>>> def mypow(a, p=2):
... return a ** p
>>> pow_op_factory = operation(mypow, needs=['a'], provides='a_squared')
>>> pow_op1 = pow_op_factory(name='pow_op1')
>>> pow_op2 = pow_op_factory.withset(name='pow_op2', provides='a_cubed
\leftrightarrow')(partial(mypow, p=3))
>>> pow_op3 = pow_op_factory(lambda a: 1, name='pow_op3')
>>> graphop = compose('two_pows_graph', pow_op1, pow_op2, pow_op3)
>>> graphop(a=2)
{'a': 2, 'a_squared': 4, 'a_cubed': 1}
```
Note: You cannot call again the factory to overwrite the *function*, you have to use either the fn= keyword with withset() method or call once more.

## <span id="page-11-3"></span><span id="page-11-0"></span>**1.1.5 Modifiers on operation inputs and outputs**

Certain modifiers are available to apply to input or output values in needs and provides, for example, to designate optional inputs, or "ghost" sideffects inputs & outputs. These modifiers are available in the graphtik.modifiers module:

#### **Optionals**

<span id="page-11-1"></span>**class** graphtik.modifiers.**optional**

An optional need signifies that the function's argument may not receive a value.

Only input values in needs may be designated as optional using this modifier. An operation will receive a value for an optional need only if if it is available in the graph at the time of its invocation. The operation's function should have a defaulted parameter with the same name as the opetional, and the input value will be passed as a keyword argument, if it is available.

Here is an example of an operation that uses an optional argument:

```
>>> from graphtik import operation, compose, optional
>>> def myadd(a, b, c=0):
... return a + b + c
```
Designate c as an optional argument:

```
>>> graph = compose('mygraph',
... operation(name='myadd', needs=['a', 'b', optional('c')], provides='sum
˓→')(myadd)
... )
>>> graph
NetworkOperation('mygraph',
                needs=['a', 'b', optional('c')],
                provides=['sum'],
                x1ops)
```
The graph works with and without *c* provided as input:

```
>>> graph(a=5, b=2, c=4)['sum']
11
>>> graph(a=5, b=2)
{'a': 5, 'b': 2, 'sum': 7}
```
#### **Varargs**

<span id="page-11-2"></span>**class** graphtik.modifiers.**vararg**

Like *[optional](#page-11-1)* but feeds as ONE OF the  $*$ args into the function (instead of  $**$ kwargs).

For instance:

```
>>> from graphtik import operation, compose, vararg
>>> def addall(a, *b):
... return a + sum(b)
```
Designate *b* & *c* as an *vararg* arguments:

```
>>> graph = compose('mygraph',
... operation(name='addall', needs=['a', vararg('b'), vararg('c')],
... provides='sum')(addall)
... )
>>> graph
NetworkOperation('mygraph',
                needs=['a', optional('b'), optional('c')],
                provides=['sum'],
                x1ops)
```
The graph works with and without any of *b* and *c* inputs:

```
>>> graph(a=5, b=2, c=4)['sum']
11
>>> graph(a=5, b=2)
{'a': 5, 'b': 2, 'sum': 7}
>>> graph(a=5)
{'a': 5, 'sum': 5}
```
#### <span id="page-12-1"></span>**class** graphtik.modifiers.**varargs**

An optional like [vararg](#page-11-2) feeds as MANY  $*$ args into the function (instead of  $**$ kwargs).

Read also the example test-case in: test/test\_op.py:test\_varargs()

#### **Sideffects**

#### <span id="page-12-0"></span>**class** graphtik.modifiers.**sideffect**

A sideffect data-dependency participates in the graph but never given/asked in functions.

Both inputs & outputs in needs & provides may be designated as *sideffects* using this modifier. *Sideffects* work as usual while solving the graph but they do not interact with the operation's function; specifically:

- input sideffects are NOT fed into the function;
- output sideffects are NOT expected from the function.

Their purpose is to describe operations that modify the internal state of some of their arguments ("side-effects"). A typical use case is to signify columns required to produce new ones in pandas dataframes:

```
>>> from graphtik import operation, compose, sideffect
>>> # Function appending a new dataframe column from two pre-existing ones.
>>> def addcolumns(df):
... df['sum'] = df['a'] + df['b']
```
Designate *a*, *b* & *sum* column names as an sideffect arguments:

```
>>> graph = compose('mygraph',
... operation(
... name='addcolumns',
... needs=['df', sideffect('df.b')], # sideffect names can be anything
... provides=[sideffect('df.sum')])(addcolumns)
... )
>>> graph
NetworkOperation('mygraph', needs=['df', 'sideffect(df.b)'],
               provides=['sideffect(df.sum)'], x1ops)
>>> df = pd.DataFrame({'a': [5, 0], 'b': [2, 1]})
```
(continues on next page)

(continued from previous page)

```
>>> graph({'df': df})['df']
    a b
0 5 2
1 0 1
```
We didn't get the sum column because the *b* sideffect was unsatisfied. We have to add its key to the inputs (with \_any\_ value):

```
>>> graph({'df': df, sideffect("df.b"): 0})['df']
    a b sum
0 5 2 7
1 0 1 1
```
Note that regular data in *needs* and *provides* do not match same-named *sideffects*. That is, in the following operation, the prices input is different from the sideffect(prices) output:

```
>>> def upd prices(sales df, prices):
... sales_df["Prices"] = prices
```

```
>>> operation(fn=upd_prices,
... name="upd_prices",
... needs=["sales_df", "price"],
... provides=[sideffect("price")])
operation(name='upd_prices', needs=['sales_df', 'price'],
        provides=['sideffect(price)'], fn='upd_prices')
```
Note: An operation with *sideffects* outputs only, have functions that return no value at all (like the one above). Such operation would still be called for their side-effects.

Tip: You may associate sideffects with other data to convey their relationships, simply by including their names in the string - in the end, it's just a string - but no enforcement will happen from *graphtik*.

```
>>> sideffect("price[sales_df]")
'sideffect(price[sales_df])'
```
## <span id="page-13-0"></span>**1.2 Graph Composition**

Graphtik's compose factory handles the work of tying together operation instances into a runnable computation graph.

### <span id="page-13-1"></span>**1.2.1 The compose factory**

<span id="page-13-2"></span>For now, here's the specification of compose. We'll get into how to use it in a second.

graphtik.**compose**(*name, op1, \*operations, needs: Union[Collection[T\_co], str, None] = None, provides: Union[Collection[T\_co], str, None] = None, merge=False, node\_props=None,*  $method=None$ )  $\rightarrow$  graphtik.netop.NetworkOperation Composes a collection of operations into a single computation graph, obeying the merge property, if set in the constructor.

#### **Parameters**

- **name**  $(str)$  $(str)$  $(str)$  A optional name for the graph being composed by this object.
- **op1** syntactically force at least 1 operation
- **operations** Each argument should be an operation instance created using operation.
- **merge** ([bool](https://docs.python.org/3.8/library/functions.html#bool)) If True, this compose object will attempt to merge together operation instances that represent entire computation graphs. Specifically, if one of the operation instances passed to this compose object is itself a graph operation created by an earlier use of compose the sub-operations in that graph are compared against other operations passed to this compose instance (as well as the sub-operations of other graphs passed to this compose instance). If any two operations are the same (based on name), then that operation is computed only once, instead of multiple times (one for each time the operation appears).
- **node\_props** added as-is into NetworkX graph, to provide for filtering by [NetworkOperation.narrowed\(\)](#page-24-0).
- **method** either *parallel* or None (default); if "parallel", launches multithreading. Set when invoking a composed graph or by [NetworkOperation.](#page-24-1) [set\\_execution\\_method\(\)](#page-24-1).
- Returns Returns a special type of operation class, which represents an entire computation graph as a single operation.

Raises **[ValueError](https://docs.python.org/3.8/library/exceptions.html#ValueError)** – If the *net'* cannot produce the asked *outputs* from the given *inputs*.

### <span id="page-14-0"></span>**1.2.2 Simple composition of operations**

The simplest use case for compose is assembling a collection of individual operations into a runnable computation graph. The example script from *[Quick start](#page-44-0)* illustrates this well:

```
>>> from operator import mul, sub
>>> from functools import partial
>>> from graphtik import compose, operation
>>> # Computes |a|^p.
>>> def abspow(a, p):
... c = abs(a) * p... return c
>>> # Compose the mul, sub, and abspow operations into a computation graph.
>>> graphop = compose("graphop",
... operation(name="mul1", needs=["a", "b"], provides=["ab"])(mul),
... operation(name="sub1", needs=["a", "ab"], provides=["a_minus_ab"])(sub),
... operation(name="abspow1", needs=["a_minus_ab"], provides=["abs_a_minus_ab_cubed
\leftrightarrow"])
... (partial(abspow, p=3))
... )
```
The call here to compose () yields a runnable computation graph that looks like this (where the circles are operations, squares are data, and octagons are parameters):

## <span id="page-15-0"></span>**1.2.3 Running a computation graph**

The graph composed in the example above in *[Simple composition of operations](#page-14-0)* can be run by simply calling it with a dictionary argument whose keys correspond to the names of inputs to the graph and whose values are the corresponding input values. For example, if graph is as defined above, we can run it like this:

```
# Run the graph and request all of the outputs.
>>> out = graphop(a=2, b=5)>>> out
{'a': 2, 'b': 5, 'ab': 10, 'a_minus_ab': -8, 'abs_a_minus_ab_cubed': 512}
```
### **Producing a subset of outputs**

By default, calling a graph-operation on a set of inputs will yield all of that graph's outputs. You can use the outputs parameter to request only a subset. For example, if graphop is as above:

```
# Run the graph-operation and request a subset of the outputs.
>>> out = graphop.compute({'a': 2, 'b': 5}, outputs="a_minus_ab")
>>> out
{'a_minus_ab': -8}
```
When using outputs to request only a subset of a graph's outputs, Graphtik executes only the operation nodes in the graph that are on a path from the inputs to the requested outputs. For example, the  $abspow1$  operation will not be executed here.

### **Short-circuiting a graph computation**

You can short-circuit a graph computation, making certain inputs unnecessary, by providing a value in the graph that is further downstream in the graph than those inputs. For example, in the graph-operation we've been working with, you could provide the value of a\_minus\_ab to make the inputs a and b unnecessary:

```
# Run the graph-operation and request a subset of the outputs.
\gg out = graphop(a_minus_ab=-8)
>> out
{'a_minus_ab': -8, 'abs_a_minus_ab_cubed': 512}
```
When you do this, any operation nodes that are not on a path from the downstream input to the requested outputs (i.e. predecessors of the downstream input) are not computed. For example, the mul1 and sub1 operations are not executed here.

This can be useful if you have a graph-operation that accepts alternative forms of the same input. For example, if your graph-operation requires a PIL.Image as input, you could allow your graph to be run in an API server by adding an earlier operation that accepts as input a string of raw image data and converts that data into the needed PIL. Image. Then, you can either provide the raw image data string as input, or you can provide the PIL. Image if you have it and skip providing the image data string.

## <span id="page-15-1"></span>**1.2.4 Adding on to an existing computation graph**

Sometimes you will have an existing computation graph to which you want to add operations. This is simple, since compose can compose whole graphs along with individual operation instances. For example, if we have graph as above, we can add another operation to it to create a new graph:

```
>>> # Add another subtraction operation to the graph.
>>> bigger_graph = compose("bigger_graph",
... graphop,
... operation(name="sub2", needs=["a_minus_ab", "c"], provides="a_minus_ab_minus_c
\leftrightarrow") (sub)
... )
>>> # Run the graph and print the output.
>>> sol = bigger_graph.compute({'a': 2, 'b': 5, 'c': 5}, outputs=["a_minus_ab_minus_c
\leftrightarrow"])
>>> sol
{'a_minus_ab_minus_c': -13}
```
This yields a graph which looks like this (see *[Plotting](#page-17-1)*):

```
>>> bigger_graph.plot('bigger_example_graph.svg', solution=sol)
```
## <span id="page-16-0"></span>**1.2.5 More complicated composition: merging computation graphs**

Sometimes you will have two computation graphs—perhaps ones that share operations—you want to combine into one. In the simple case, where the graphs don't share operations or where you don't care whether a duplicated operation is run multiple (redundant) times, you can just do something like this:

combined\_graph = compose("combined\_graph", graph1, graph2)

However, if you want to combine graphs that share operations and don't want to pay the price of running redundant computations, you can set the merge parameter of compose() to True. This will consolidate redundant operation nodes (based on name) into a single node. For example, let's say we have graphop, as in the examples above, along with this graph:

```
>>> # This graph shares the "mul1" operation with graph.
>>> another_graph = compose("another_graph",
... operation(name="mul1", needs=["a", "b"], provides=["ab"])(mul),
... operation(name="mul2", needs=["c", "ab"], provides=["cab"])(mul)
... )
```
We can merge graphop and another graph like so, avoiding a redundant mull operation:

```
>>> merged_graph = compose("merged_graph", graphop, another_graph, merge=True)
>>> print(merged_graph)
NetworkOperation('merged_graph',
                 needs=['a', 'b', 'ab', 'a_minus_ab', 'c'],
                 provides=['ab', 'a_minus_ab', 'abs_a_minus_ab_cubed', 'cab'],
                 x4ops)
```
This merged\_graph will look like this:

As always, we can run computations with this graph by simply calling it:

```
>>> merged_graph.compute({'a': 2, 'b': 5, 'c': 5}, outputs=["cab"])
{'cab': 50}
```
## <span id="page-17-0"></span>**1.3 Plotting and Debugging**

## <span id="page-17-1"></span>**1.3.1 Plotting**

For *[Errors & debugging](#page-18-0)* it is necessary to visualize the graph-operation. You may plot the original plot and annotate on top the *execution plan* and solution of the last computation, calling methods with arguments like this:

```
netop.plot(show=True) # open a matplotlib window
netop.plot("netop.svg") # other supported formats: png, jpg, pdf, ...
netop.plot() \# without arguments return a pydot.DOT object
netop.plot(solution=solution) # annotate graph with solution values
```

```
\ldots or for the last \ldots:
```
solution.plot(...)

Fig. 1: The legend for all graphtik diagrams, generated by  $l$ egend().

The same  $Plotter.pdf$  () method applies also for:

- [NetworkOperation](#page-23-1)
- [Network](#page-26-0)
- [ExecutionPlan](#page-28-0)
- [Solution](#page-29-0)

each one capable to producing diagrams with increasing complexity. Whenever possible, the top-level plot() methods will delegate to the ones below; specifically, the *[netop](#page-21-1)* keeps a transient reference to the last *plan*. BUT the *plan* does not hold such a reference, you have to plot the *solution*.

For instance, when a net-operation has just been composed, plotting it will come out bare bone, with just the 2 types of nodes (data & operations), their dependencies, and the sequence of the execution-plan.

But as soon as you run it, the net plot calls will print more of the internals. Internally it delegates to ExecutionPlan.plot() of [NetworkOperation.last\\_plan](#page-24-2) attribute, which *caches* the last run to facilitate debugging. If you want the bare-bone diagram, plot the network:

netop.net.plot(...)

If you want all details, plot the solution:

```
solution.net.plot(...)
```
Note: For plots, [Graphviz](https://graphviz.org) program must be in your PATH, and pydot & matplotlib python packages installed. You may install both when installing graphtik with its plot extras:

```
pip install graphtik[plot]
```
**Tip:** The [pydot.Dot](https://pypi.org/project/pydot/) instances returned by *[Plotter.plot\(\)](#page-31-2)* are rendered directly in *Jupyter/IPython* notebooks as SVG images.

You may increase the height of the SVG cell output with something like this:

netop.plot(jupyter\_render={"svg\_element\_styles": "height: 600px; width: 100%"})

Check [default\\_jupyter\\_render](#page-30-1) for defaults.

## <span id="page-18-0"></span>**1.3.2 Errors & debugging**

Graphs may become arbitrary deep. Launching a debugger-session to inspect deeply nested stacks is notoriously hard

As a workaround, when some operation fails, the original exception gets annotated with the folllowing properties, as a debug aid:

```
>>> from graphtik import compose, operation
>>> from pprint import pprint
```

```
>>> def scream(*args):
... raise ValueError("Wrong!")
```

```
>>> try:
```

```
... compose("errgraph",
... operation(name="screamer", needs=['a'], provides=["foo"])(scream)
... )(a=None)
... except ValueError as ex:
... pprint(ex.jetsam)
{'aliases': None,
'args': {'args': [None], 'kwargs': {}},
'network': Network(
   +--a+--FunctionalOperation(name='screamer', needs=['a'], provides=['foo'], fn='scream
˓→')
    +--f\circ o),
 'operation': FunctionalOperation(name='screamer', needs=['a'], provides=['foo'], fn=
ightharpoonup'scream'),
'outputs': None,
'plan': ExecutionPlan(needs=['a'], provides=['foo'], steps:
 +--FunctionalOperation(name='screamer', needs=['a'], provides=['foo'], fn='scream
\hookrightarrow ') ) _{I}'provides': None,
 'results_fn': None,
 'results_op': None,
 'solution': {'a': None}}
```
In interactive *REPL* console you may use this to get the last raised exception:

#### **import sys**

```
sys.last_value.jetsam
```
The following annotated attributes *might* have meaningfull value on an exception:

**network** the innermost network owning the failed operation/function

<span id="page-19-4"></span>**plan** the innermost plan that executing when a operation crashed

**operation** the innermost operation that failed

**args** either the input arguments list fed into the function, or a dict with both args & kwargs keys in it.

**outputs** the names of the outputs the function was expected to return

- **provides** the names eventually the graph needed from the operation; a subset of the above, and not always what has been declared in the operation.
- **fn\_results** the raw results of the operation's fuction, if any

**op\_results** the results, always a dictionary, as matched with operation's *provides*

**solution** an instance of [Solution](#page-29-0), contains *inputs* & *outputs* till the error happened; note that Solution. executed contain the list of executed *operations* so far.

Ofcourse you may use many of the above "jetsam" values when plotting.

Note: The *[Plotting](#page-17-1)* capabilities, along with the above annotation of exceptions with the internal state of plan/operation often renders a debugger session unnecessary. But since the state of the annotated values might be incomple, you may not always avoid one.

## <span id="page-19-0"></span>**1.3.3 Execution internals**

*[Compile](#page-20-0)* & *[execute](#page-20-1)* network graphs of operations.

## <span id="page-19-1"></span>**1.4 Architecture**

#### **COMPUTE**

#### computation

<span id="page-19-3"></span><span id="page-19-2"></span>The definition  $&$  execution of networked operation is splitted in 1+2 phases:

- *[COMPOSITION](#page-20-2)*
- *[COMPILATION](#page-20-3)*
- *[EXECUTION](#page-20-4)*
- . . . it is constrained by these IO data-structures:
	- *[operation](#page-21-0)*(s) (with *[needs](#page-21-2)* & *[provides](#page-21-3)* for each one)
	- given *[inputs](#page-21-4)*
	- asked *[outputs](#page-21-5)*
- . . . populates these low-level data-structures:
	- *[network graph](#page-20-5)* (COMPOSE time)
	- *[execution dag](#page-20-6)* (COMPILE time)
	- *[execution steps](#page-20-7)* (COMPILE time)
	- *[solution](#page-20-8)* (EXECUTE time)

<span id="page-20-13"></span>... and utilizes these main classes:

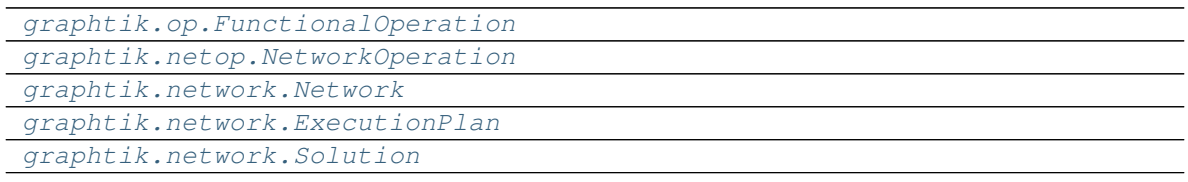

#### compose

COMPOSITION The *phase* where *[operation](#page-21-0)*s are constructed and grouped into *[netop](#page-21-1)*s and corresponding *[network](#page-21-6)*s.

#### <span id="page-20-2"></span>Tip:

- Use operation () builder class to construct Functional Operation instances.
- <span id="page-20-3"></span><span id="page-20-0"></span>• Use *compose* () factory to prepare the *[net](#page-21-7)* internally, and build [NetworkOperation](#page-23-1) instances.

#### compile

COMPILATION The *phase* where the [Network](#page-26-0) creates a new *[execution plan](#page-21-8)* by *[pruning](#page-21-9)* all *[graph](#page-20-9)* nodes into a subgraph *[dag](#page-20-10)*, and derriving the *[execution steps](#page-20-7)*.

#### <span id="page-20-1"></span>execute

<span id="page-20-4"></span>EXECUTION The *phase* where the [ExecutionPlan](#page-28-0) calls sequentially or parallel the underlying functions of all *[operation](#page-21-0)*s contained in *[execution steps](#page-20-7)*, with *[inputs](#page-21-4)*/*[outputs](#page-21-5)* taken from the *[solution](#page-20-8)*.

#### <span id="page-20-9"></span>graph

network graph The Network.graph (currently a DAG) contains all FunctionalOperation and \_DataNode nodes of some *[netop](#page-21-1)*.

<span id="page-20-5"></span>They are layed out and connected by repeated calls of [Network.\\_append\\_operation\(\)](#page-26-1) by Network constructor.

<span id="page-20-6"></span>This graph is then *[prune](#page-21-10)*d to extract the *[dag](#page-20-10)*, and the *[execution steps](#page-20-7)* are calculated, all ingridents for a new ExecutionPlan.

### <span id="page-20-10"></span>dag

execution dag The ExecutionPlan.dag is a directed-acyclic-graph that contains the *[prune](#page-21-10)*d nodes as build by [Network.\\_prune\\_graph\(\)](#page-27-0). This pruned subgraph is used to decide the *[execution steps](#page-20-7)*.

#### <span id="page-20-12"></span>steps

execution steps The ExecutionPlan.steps contains a list of the operation-nodes only from the *[dag](#page-20-10)*, topologically sorted, and interspersed with *instruction steps* needed to *[compute](#page-19-2)* the asked *[outputs](#page-21-5)* from the given *[inputs](#page-21-4)*.

<span id="page-20-7"></span>It is built by [Network.\\_build\\_execution\\_steps\(\)](#page-26-2) based on the subgraph *[dag](#page-20-10)*.

<span id="page-20-11"></span>The only *instruction* step is for performing *[eviction](#page-20-11)*.

#### evict

- eviction The \_EvictInstruction *[steps](#page-20-12)* erase items from *[solution](#page-20-8)* as soon as they are not needed further down the dag, to reduce memory footprint while computing.
- <span id="page-20-8"></span>solution A [Solution](#page-29-0) created internally by [NetworkOperation.compute\(\)](#page-23-2) to hold the values both *[inputs](#page-21-4)* & *[outputs](#page-21-5)*, and the status of *executed* operations. It is based on a [collections.ChainMap](https://docs.python.org/3.8/library/collections.html#collections.ChainMap), to keep one dictionary for each *[operation](#page-21-0)* executed +1 for inputs.

<span id="page-21-16"></span>The last operation result wins in the final *outputs* produced, BUT while executing, the *[needs](#page-21-2)* of each operation receive the *solution* values in reversed order, that is, the 1st operation result (or given input) wins for some *needs* name.

Rational:

During execution we want stability (the same input value used by all operations), and that is most important when consuming input values - otherwise, we would use (possibly *overwritten* and thus changing)) intermediate ones.

<span id="page-21-11"></span>But at the end we want to affect the calculation results by adding operations into some *netop* furthermore, it wouldn't be very usefull to get back the given inputs in case of *[overwrites](#page-21-11)*.

overwrites Values in the *[solution](#page-20-8)* that are written by more than one *[operation](#page-21-0)*s, accessed by Solution. overwrites:

<span id="page-21-7"></span>net

<span id="page-21-6"></span>network the [Network](#page-26-0) contains a *[graph](#page-20-9)* of *[operation](#page-21-0)*s and can *[compile](#page-20-0)* an *[execution plan](#page-21-8)* or *[prune](#page-21-10)* a cloned *network* for given *[inputs](#page-21-4)*/*[outputs](#page-21-5)*/*[node predicate](#page-22-4)*.

<span id="page-21-15"></span>plan

execution plan Class [ExecutionPlan](#page-28-0) perform the *[execution](#page-20-4)* phase which contains the *[dag](#page-20-10)* and the *[steps](#page-20-12)*.

<span id="page-21-8"></span><span id="page-21-4"></span>*[Compile](#page-20-0)*ed *execution plans* are cached in [Network.\\_cached\\_plans](#page-26-3) across runs with (*[inputs](#page-21-4)*, *[outputs](#page-21-5)*, *[pred](#page-22-5)[icate](#page-22-5)*) as key.

**inputs** a dictionary of named input values given to  $NetworkOperation$ .compute()

**outputs** A dictionary of computed values returned by  $NetworkOperation$ . compute ().

<span id="page-21-5"></span><span id="page-21-0"></span>All computed values are retained in it when no specific outputs requested, to  $NetworkOperation$ . [compute\(\)](#page-23-2), that is, no data-eviction happens.

operation Either the abstract notion of an action with specified *[needs](#page-21-2)* and *[provides](#page-21-3)*, or the concrete wraper [FunctionalOperation](#page-22-3) for arbitrary callables.

<span id="page-21-1"></span>netop

- <span id="page-21-14"></span>network operation The [NetworkOperation](#page-23-1) class holding a *[network](#page-21-6)* of *[operation](#page-21-0)*s.
- <span id="page-21-2"></span>needs A list of names of the compulsory/optional values or *[sideffects](#page-21-12)* an operation's underlying callable requires to execute.
- <span id="page-21-3"></span>provides A list of names of the values produced when the *[operation](#page-21-0)*'s underlying callable executes.
- <span id="page-21-12"></span>sideffects Fictive *[needs](#page-21-2)* or *[provides](#page-21-3)* not consumed/produced by the underlying function of an *[operation](#page-21-0)*, annotated with [sideffect](#page-12-0). A *sideffect* participates in the solution of the graph but is never given/asked to/from functions.

#### <span id="page-21-10"></span>prune

<span id="page-21-9"></span>pruning Method [Network.\\_prune\\_graph\(\)](#page-27-0) extracts a subgraph *[dag](#page-20-10)* that does not contain any *[unsatisfied op](#page-21-13)[eration](#page-21-13)*s.

<span id="page-21-13"></span>It topologically sorts the *[graph](#page-20-9)*, and *prunes* based on given *[inputs](#page-21-4)*, asked *[outputs](#page-21-5)*, *[node predicate](#page-22-4)* and *[operation](#page-21-0) [needs](#page-21-2)* & *[provides](#page-21-3)*.

- unsatisfied operation Method [network.\\_unsatisfied\\_operations\(\)](#page-25-1) collects all *[operation](#page-21-0)*s that fall into any of these two cases:
	- it has *[needs](#page-21-2)* that do not correspond to any given *[inputs](#page-21-4)* or intermediately *[compute](#page-19-2)*d *[outputs](#page-21-5)* of the *[solution](#page-20-8)*;
	- all its *[provides](#page-21-3)* are NOT needed by any other operation, nor are asked as *[outputs](#page-21-5)*.

#### <span id="page-22-8"></span><span id="page-22-5"></span>predicate

<span id="page-22-4"></span>**node predicate** A callable(op, node-data) that should return true for nodes not to be  $narrowed()$ .

<span id="page-22-7"></span>endurance Keep executing as many *[operation](#page-21-0)*s as possible, even of some of them fail. If [set\\_endure\\_execution\(\)](#page-25-2) is se to true, you may interogate [Solution](#page-29-0) properties to discover whether an operation may be:

- executed successfully,
- *failed*, or
- *canceled*, if another operation, the sole provider of a compulsory *[needs](#page-21-2)*, has failed upstreams.

## <span id="page-22-0"></span>**1.5 API Reference**

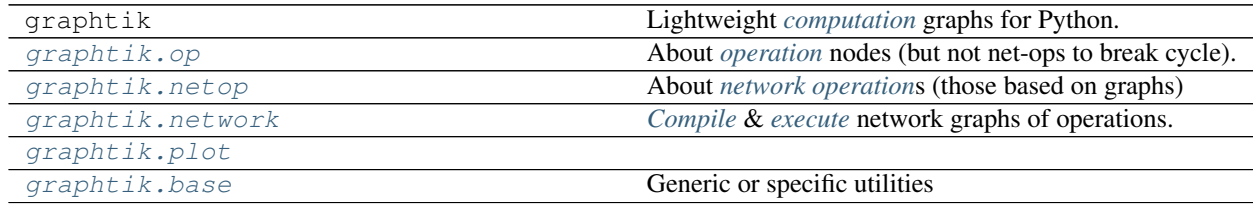

## <span id="page-22-1"></span>**1.5.1 Module:** *op*

About *[operation](#page-21-0)* nodes (but not net-ops to break cycle).

#### <span id="page-22-6"></span><span id="page-22-2"></span>**class** graphtik.op.**Operation**

An abstract class representing an action with  $\text{compute}($ ).

#### **compute**(*named\_inputs*, *outputs=None*)

Compute (optional) asked *outputs* for the given *named\_inputs*.

It is called by [Network](#page-26-0). End-users should simply call the operation with *named\_inputs* as kwargs.

Parameters **named\_inputs** – the input values with which to feed the computation.

Returns list Should return a list values representing the results of running the feed-forward computation on inputs.

### <span id="page-22-3"></span>**class** graphtik.op.**FunctionalOperation**

An *[operation](#page-21-0)* performing a callable (ie a function, a method, a lambda).

#### Variables

- **provides** Names of output values this operation provides (including aliases).
- **real\_provides** Names of output values the underlying function provides.

Tip: Use operation() builder class to build instances of this class instead.

#### **compute**(*named\_inputs*, *outputs=None*) → dict

Compute (optional) asked *outputs* for the given *named\_inputs*.

It is called by [Network](#page-26-0). End-users should simply call the operation with *named\_inputs* as kwargs.

Parameters **named\_inputs** – the input values with which to feed the computation.

Returns list Should return a list values representing the results of running the feed-forward computation on inputs.

<span id="page-23-3"></span>**withset**(*\*\*kw*) → graphtik.op.FunctionalOperation Make a clone with the some values replaced.

> Attention: Using namedtuple.\_replace() would not pass through cstor, so would not get a nested *name* with *parents*, not arguments validation.

graphtik.op.**reparse\_operation\_data**(*name*, *needs*, *provides*) Validate & reparse operation data as lists.

As a separate function to be reused by client code when building operations and detect errors aearly.

## <span id="page-23-0"></span>**1.5.2 Module:** *netop*

About *[network operation](#page-21-14)*s (those based on graphs)

<span id="page-23-1"></span>**class** graphtik.netop.**NetworkOperation**(*net, name, \*, inputs=None, outputs=None, predicate: Callable[[Any, Mapping[KT, VT\_co]], bool] = None, method=None*) An operation that can *[compute](#page-19-2)* a network-graph of operations.

Tip: Use compose () factory to prepare the *net* and build instances of this class.

<span id="page-23-2"></span>**compute**(*named\_inputs*, *outputs=None*) → graphtik.network.Solution Solve & execute the graph, sequentially or parallel.

It see also [Operation.compute\(\)](#page-22-6).

#### Parameters

- **named\_inputs** ([dict](https://docs.python.org/3.8/library/stdtypes.html#dict)) A maping of names  $\rightarrow$  values that must contain at least the compulsory inputs that were specified when the plan was built (but cannot enforce that!). Cloned, not modified.
- **outputs** a string or a list of strings with all data asked to compute. If you set this variable to None, all data nodes will be kept and returned at runtime.

Returns The *[solution](#page-20-8)* which contains the results of each operation executed +1 for inputs in separate dictionaries.

#### Raises **[ValueError](https://docs.python.org/3.8/library/exceptions.html#ValueError)** –

• If *outputs* asked do not exist in network, with msg:

*Unknown output nodes: . . .*

• If plan does not contain any operations, with msg:

*Unsolvable graph: . . .*

• If given *inputs* mismatched plan's needs, with msg:

*Plan needs more inputs. . .*

• If *outputs* asked cannot be produced by the dag, with msg:

*Impossible outputs. . .*

#### <span id="page-24-4"></span>**inputs = None**

The inputs names (possibly *None*) used to compile the plan.

#### <span id="page-24-2"></span>**last\_plan = None**

The execution\_plan of the last call to compute(), stored as debugging aid.

#### **method = None**

set execution mode to single-threaded sequential by default

<span id="page-24-0"></span>**narrowed**(*inputs: Union[Collection[T\_co], str, None] = None, outputs: Union[Collection[T\_co], str, None] = None, name=None, predicate: Callable[[Any, Mapping[KT, VT\_co]], bool] = None*) → graphtik.netop.NetworkOperation

Return a copy with a network pruned for the given *needs* & *provides*.

#### Parameters

- **inputs** prune *net* against these possbile inputs for *compute*(); method will WARN for any irrelevant inputs given. If *None*, they are collected from the net. They become the *needs* of the returned *netop*.
- **outputs** prune *net* against these possible outputs for [compute\(\)](#page-23-2); method will RAISE if any irrelevant outputs asked. If *None*, they are collected from the net. They become the *provides* of the returned *netop*.
- **name** the name for the new netop:
	- if *None*, the same name is kept;
	- if True, a distinct name is devised:

<old-name>-<uid>

– otherwise, the given *name* is applied.

• **predicate** – the *[node predicate](#page-22-4)* is a 2-argument callable(op, node-data) that should return true for nodes to include; if None, all nodes included.

Returns A narrowed netop clone, which MIGHT be empty!\*

#### Raises **[ValueError](https://docs.python.org/3.8/library/exceptions.html#ValueError)** –

• If *outputs* asked do not exist in network, with msg:

*Unknown output nodes: . . .*

#### **outputs = None**

The outputs names (possibly *None*) used to compile the plan.

#### <span id="page-24-1"></span>**set\_execution\_method**(*method*)

Determine how the network will be executed.

**Parameters method**  $(s \tau)$  – If "parallel", execute graph operations concurrently using a threadpool.

<span id="page-24-3"></span>graphtik.netop.**compose**(*name, op1, \*operations, needs: Union[Collection[T\_co], str, None] = None, provides: Union[Collection[T\_co], str, None] = None, merge=False, node\_props=None, method=None*) → graphtik.netop.NetworkOperation

Composes a collection of operations into a single computation graph, obeying the merge property, if set in the constructor.

#### Parameters

- **name**  $(str)$  $(str)$  $(str)$  A optional name for the graph being composed by this object.
- **op1** syntactically force at least 1 operation
- <span id="page-25-4"></span>• **operations** – Each argument should be an operation instance created using operation.
- **merge** ([bool](https://docs.python.org/3.8/library/functions.html#bool)) If True, this compose object will attempt to merge together operation instances that represent entire computation graphs. Specifically, if one of the operation instances passed to this compose object is itself a graph operation created by an earlier use of compose the sub-operations in that graph are compared against other operations passed to this compose instance (as well as the sub-operations of other graphs passed to this compose instance). If any two operations are the same (based on name), then that operation is computed only once, instead of multiple times (one for each time the operation appears).
- **node\_props** added as-is into NetworkX graph, to provide for filtering by [NetworkOperation.narrowed\(\)](#page-24-0).
- **method** either *parallel* or None (default); if "parallel", launches multi-threading. Set when invoking a composed graph or by [NetworkOperation.](#page-24-1) set execution method().
- Returns Returns a special type of operation class, which represents an entire computation graph as a single operation.

Raises **[ValueError](https://docs.python.org/3.8/library/exceptions.html#ValueError)** – If the *net'* cannot produce the asked *outputs* from the given *inputs*.

## <span id="page-25-0"></span>**1.5.3 Module:** *network*

*[Compile](#page-20-0)* & *[execute](#page-20-1)* network graphs of operations.

```
exception graphtik.network.AbortedException
   abort_run() is called.
```
<span id="page-25-3"></span>graphtik.network.**abort\_run**() Signal to the 1st running network to stop *[execution](#page-20-4)*.

```
graphtik.network.is_abort()
     Return True if networks have been signaled to stop execution.
```
- graphtik.network.**is\_skip\_evictions**() Return *True* if keeping all intermediate solution values, regardless of asked outputs.
- graphtik.network.**set\_skip\_evictions**(*skipped*) If *[eviction](#page-20-11)* is true, keep all intermediate solution values, regardless of asked outputs.
- <span id="page-25-2"></span>graphtik.network.**set\_endure\_execution**(*endure*) If *[endurance](#page-22-7)* set to true, keep executing even of some operations fail.
- graphtik.network.**is\_endure\_execution**() Is execution going even of some operations fail?
- graphtik.network.**\_execution\_configs = <ContextVar name='execution\_configs' default={'execution\_pool': <multiprocessing.pool.ThreadPool object>, 'abort': False, 'skip\_evictions': False, 'endure\_execution': False}>** Global configurations for all (nested) networks in a computaion run.
- <span id="page-25-1"></span>graphtik.network.**\_unsatisfied\_operations**(*dag, inputs: Collection[T\_co]*) → List[T] Traverse topologically sorted dag to collect un-satisfied operations.

Unsatisfied operations are those suffering from ANY of the following:

- They are missing at least one compulsory need-input. Since the dag is ordered, as soon as we're on an operation, all its needs have been accounted, so we can get its satisfaction.
- Their provided outputs are not linked to any data in the dag. An operation might not have any output link when \_prune\_graph() has broken them, due to given intermediate inputs.

#### <span id="page-26-4"></span>**Parameters**

- **dag** a graph with broken edges those arriving to existing inputs
- **inputs** an iterable of the names of the input values

Returns a list of unsatisfied operations to prune

```
class graphtik.network.Network(*operations, graph=None)
```
A graph of operations that can *[compile](#page-20-0)* an execution plan.

#### Variables

- **needs** the "base", all data-nodes that are not produced by some operation
- **provides** the "base", all data-nodes produced by some operation

#### **\_\_abstractmethods\_\_ = frozenset()**

**\_\_init\_\_**(*\*operations*, *graph=None*)

#### Parameters

- **operations** to be added in the graph
- **graph** if None, create a new.

**\_\_module\_\_ = 'graphtik.network'**

**\_\_repr\_\_**() Return repr(self).

**\_abc\_impl = <\_abc\_data object>**

<span id="page-26-1"></span>**\_append\_operation**(*graph*, *operation: graphtik.op.Operation*)

Adds the given operation and its data requirements to the network graph.

- Invoked during constructor only (immutability).
- Identities are based on the name of the operation, the names of the operation's needs, and the names of the data it provides.

#### Parameters

- **graph** the *networkx* graph to append to
- **operation** operation instance to append

**\_apply\_graph\_predicate**(*graph*, *predicate*)

<span id="page-26-2"></span>**\_build\_execution\_steps**(*pruned\_dag, inputs: Collection[T\_co], outputs: Op* $tional[Collection[T~co]]$ )  $\rightarrow$  List[T] Create the list of operation-nodes & *instructions* evaluating all

operations & instructions needed a) to free memory and b) avoid overwritting given intermediate inputs.

#### **Parameters**

- **pruned\_dag** The original dag, pruned; not broken.
- **outputs** outp-names to decide whether to add (and which) evict-instructions

Instances of EvictInstructions are inserted in *steps* between operation nodes to reduce the memory footprint of solutions while the computation is running. An evict-instruction is inserted whenever a *need* is not used by any other *operation* further down the DAG.

<span id="page-26-3"></span>**\_build\_pydot**(*\*\*kws*)

#### <span id="page-27-2"></span>**\_cached\_plans = None**

Speed up  $compile()$  call and avoid a multithreading issue(?) that is occuring when accessing the dag in networkx.

<span id="page-27-0"></span>**\_prune\_graph**(*inputs: Union[Collection[T\_co], str, None], outputs: Union[Collection[T\_co], str, None], predicate: Callable[[Any, Mapping[KT, VT\_co]], bool]* = *None*)  $\rightarrow$  Tuple[<sphinx.ext.autodoc.importer.\_MockObject object at 0x7fa7500e8ba8>, Collection[T\_co], Collection[T\_co], Collection[T\_co]]

Determines what graph steps need to run to get to the requested outputs from the provided inputs: -Eliminate steps that are not on a path arriving to requested outputs; - Eliminate unsatisfied operations: partial inputs or no outputs needed; - consolidate the list of needs & provides.

#### Parameters

- **inputs** The names of all given inputs.
- **outputs** The desired output names. This can also be None, in which case the necessary steps are all graph nodes that are reachable from the provided inputs.
- **predicate** the *[node predicate](#page-22-4)* is a 2-argument callable(op, node-data) that should return true for nodes to include; if None, all nodes included.

#### Returns

a 3-tuple with the *pruned\_dag* & the needs/provides resolved based on the given inputs/outputs (which might be a subset of all needs/outputs of the returned graph).

Use the returned *needs/provides* to build a new plan.

#### Raises **[ValueError](https://docs.python.org/3.8/library/exceptions.html#ValueError)** –

• if *outputs* asked do not exist in network, with msg:

*Unknown output nodes: . . .*

#### $_ttopo\_sort\_nodes$  (*dag*)  $\rightarrow$  List[T]

Topo-sort dag respecting operation-insertion order to break ties.

<span id="page-27-1"></span>**compile**(*inputs: Union[Collection[T\_co], str, None] = None, outputs: Union[Collection[T\_co], str,*  $None = None$ ,  $predicate = None \rightarrow$  graphtik.network.ExecutionPlan Create or get from cache an execution-plan for the given inputs/outputs.

See [\\_prune\\_graph\(\)](#page-27-0) and [\\_build\\_execution\\_steps\(\)](#page-26-2) for detailed description.

#### Parameters

- **inputs** A collection with the names of all the given inputs. If *None'*, all inputs that lead to given *outputs* are assumed. If string, it is converted to a single-element collection.
- **outputs** A collection or the name of the output name(s). If *None'*, all reachable nodes from the given *inputs* are assumed. If string, it is converted to a single-element collection.
- **predicate** the *[node predicate](#page-22-4)* is a 2-argument callable(op, node-data) that should return true for nodes to include; if None, all nodes included.

Returns the cached or fresh new execution-plan

#### Raises **[ValueError](https://docs.python.org/3.8/library/exceptions.html#ValueError)** –

• If *outputs* asked do not exist in network, with msg:

*Unknown output nodes: . . .*

• If solution does not contain any operations, with msg:

*Unsolvable graph: . . .*

<span id="page-28-2"></span>• If given *inputs* mismatched plan's needs, with msg:

*Plan needs more inputs. . .*

• If *outputs* asked cannot be produced by the dag, with msg:

*Impossible outputs. . .*

<span id="page-28-1"></span>**narrowed**(*inputs: Union[Collection[T\_co], str, None] = None, outputs: Union[Collection[T\_co], str, None]* = None, predicate: Callable[[Any, Mapping[KT, VT\_co]], bool] = None)  $\rightarrow$  graphtik.network.Network

Return a pruned network supporting just the given *inputs* & *outputs*.

#### Parameters

- **inputs** all possible inputs names
- **outputs** all possible output names
- **predicate** the *[node predicate](#page-22-4)* is a 2-argument callable(op, node-data) that should return true for nodes to include; if None, all nodes included.

Returns the pruned clone, or this, if both *inputs* & *outputs* were *None*

#### <span id="page-28-0"></span>**class** graphtik.network.**ExecutionPlan**

A pre-compiled list of operation steps that can *[execute](#page-20-1)* for the given inputs/outputs.

It is the result of the network's *[compilation](#page-20-3)* phase.

Note the execution plan's attributes are on purpose immutable tuples.

#### Variables

- **net** The parent [Network](#page-26-0)
- **needs** An iset with the input names needed to exist in order to produce all *provides*.
- **provides** An iset with the outputs names produces when all *inputs* are given.
- **dag** The regular (not broken) *pruned* subgraph of net-graph.
- **steps** The tuple of operation-nodes & *instructions* needed to evaluate the given inputs & asked outputs, free memory and avoid overwritting any given intermediate inputs.
- **evict** when false, keep all inputs & outputs, and skip prefect-evictions check.

```
__abstractmethods__ = frozenset()
```

```
__dict__ = mappingproxy({'__module__': 'graphtik.network', '__doc__': "\n A pre-comp.
```
**\_\_module\_\_ = 'graphtik.network'**

```
__repr__()
```
Return a nicely formatted representation string

```
_abc_impl = <_abc_data object>
```
**\_build\_pydot**(*\*\*kws*)

**\_call\_operation**(*op*, *solution*, *endurance*)

```
_check_if_aborted(executed)
```
**\_execute\_sequential\_method**(*solution: graphtik.network.Solution*) This method runs the graph one operation at a time in a single thread

**Parameters solution** – must contain the input values only, gets modified

#### <span id="page-29-1"></span>**\_execute\_thread\_pool\_barrier\_method**(*solution: graphtik.network.Solution*)

This method runs the graph using a parallel pool of thread executors. You may achieve lower total latency if your graph is sufficiently sub divided into operations using this method.

Parameters solution – must contain the input values only, gets modified

**execute**(*named\_inputs*, *outputs=None*, *\**, *method=None*) → graphtik.network.Solution

#### Parameters

- **named\_inputs** A maping of names –> values that must contain at least the compulsory inputs that were specified when the plan was built (but cannot enforce that!). Cloned, not modified.
- **outputs** If not None, they are just checked if possible, based on provides, and scream if not.
- Returns The *[solution](#page-20-8)* which contains the results of each operation executed +1 for inputs in separate dictionaries.

#### Raises **[ValueError](https://docs.python.org/3.8/library/exceptions.html#ValueError)** –

• If plan does not contain any operations, with msg:

*Unsolvable graph: . . .*

• If given *inputs* mismatched plan's needs, with msg:

*Plan needs more inputs. . .*

• If *outputs* asked cannot be produced by the dag, with msg:

*Impossible outputs. . .*

**validate**(*inputs: Union[Collection[T\_co], str, None], outputs: Union[Collection[T\_co], str, None]*) Scream on invalid inputs, outputs or no operations in graph.

#### Raises **[ValueError](https://docs.python.org/3.8/library/exceptions.html#ValueError)** –

• If cannot produce any *outputs* from the given *inputs*, with msg:

*Unsolvable graph: . . .*

• If given *inputs* mismatched plan's needs, with msg:

*Plan needs more inputs. . .*

• If *outputs* asked cannot be produced by the dag, with msg:

*Impossible outputs. . .*

```
class graphtik.network.Solution(plan, *args, **kw)
```
Collects outputs from operations, preserving *[overwrites](#page-21-11)*.

#### Variables

- **plan** the plan that produced this solution
- **executed** A dictionary with keys the operations executed, and values their status:
	- no key: not executed yet
	- value None: execution ok
	- value Exception: execution failed
- **passed** a "virtual" property with executed operations that had no exception
- **failures** a "virtual" property with executed operations that raised an exception
- <span id="page-30-3"></span>• **canceled** – A sorted set of operations canceled due to upstream failures.
- **[overwrites](#page-30-2)** a "virtual" property to a dictionary with keys the names of values that exist more than once, and values, all those values in a list, ordered:
	- before finsihed(), as computed;
	- after finsihed(), in reverse.
- **finished** a flag denoting that this instance cannot acccept more results (after the finished() has been invoked)
- **times** a dictionary with execution timings for each operation

#### **\_\_init\_\_**(*plan*, *\*args*, *\*\*kw*)

Initialize a ChainMap by setting *maps* to the given mappings. If no mappings are provided, a single empty dictionary is used.

**\_\_repr\_\_**()

Return repr(self).

**finish**()

invoked only once, after all ops have been executed

```
operation_executed(op, outputs)
```
invoked once per operation, with its results

```
operation_failed(op, ex)
```
invoked once per operation, with its results

#### <span id="page-30-2"></span>**overwrites**

The data in the solution that exist more than once.

Returns a dictionary with keys only those items that existed in more than one map, and values, all those values, in the order of given *maps*

## <span id="page-30-0"></span>**1.5.4 Module:** *plot*

Plotting of graphtik graphs.

```
graphtik.plot.build_pydot(graph, steps=None, inputs=None, outputs=None, solution=None, ti-
                                  tle=None, node_props=None, edge_props=None, clusters=None) →
                                  <sphinx.ext.autodoc.importer._MockObject object at 0x7fa72ea42828>
     Build a Graphviz out of a Network graph/steps/inputs/outputs and return it.
```
See Plotter. plot() for the arguments, sample code, and the legend of the plots.

<span id="page-30-1"></span>graphtik.plot.default jupyter render = {'svg\_container\_styles': '', 'svg\_element\_styles' A nested dictionary controlling the rendering of graph-plots in Jupyter cells,

as those returned from  $Plotter$ .  $plot()$  (currently as SVGs). Either modify it in place, or pass another one in the respective methods.

The following keys are supported.

#### **Parameters**

• **svg\_pan\_zoom\_json** – arguments controlling the rendering of a zoomable SVG in Jupyter notebooks, as defined in <https://github.com/ariutta/svg-pan-zoom#how-to-use> if *None*, defaults to string (also maps supported):

"{controlIconsEnabled: true, zoomScaleSensitivity: 0.4, fit: true}"

<span id="page-31-5"></span>• **svg element styles** – mostly for sizing the zoomable SVG in Jupyter notebooks. Inspect & experiment on the html page of the notebook with browser tools. if *None*, defaults to string (also maps supported):

"width: 100%; height: 300px;"

• **svg\_container\_styles** – like *svg\_element\_styles*, if *None*, defaults to empty string (also maps supported).

<span id="page-31-1"></span>graphtik.plot.**legend**(*filename=None*, *show=None*, *jupyter\_render: Mapping[KT*, *VT\_co] = None*, *arch\_url='https://graphtik.readthedocs.io/en/latest/arch.html'*)

Generate a legend for all plots (see [Plotter.plot\(\)](#page-31-2) for args)

**Parameters arch url** – the url to the architecture section explaining *graphtik* glassary.

See render pydot () for the rest argyments.

<span id="page-31-3"></span>graphtik.plot.**render\_pydot**(*dot: <sphinx.ext.autodoc.importer.\_MockObject object at 0x7fa72ea42978>*, *filename=None*, *show=False*, *jupyter\_render: str = None*)

Plot a *Graphviz* dot in a matplotlib, in file or return it for Jupyter.

#### **Parameters**

- **dot** the pre-built *Graphviz* pydot.Dot instance
- **filename** ([str](https://docs.python.org/3.8/library/stdtypes.html#str)) Write diagram into a file. Common extensions are .png .dot . jpg .jpeg .pdf .svg call plot.supported\_plot\_formats() for more.
- **show** If it evaluates to true, opens the diagram in a matplotlib window. If it equals *-1*, it returns the image but does not open the Window.
- **jupyter\_render** a nested dictionary controlling the rendering of graph-plots in Jupyter cells. If *None*, defaults to [default\\_jupyter\\_render](#page-30-1) (you may modify those in place and they will apply for all future calls).

You may increase the height of the SVG cell output with something like this:

```
netop.plot(jupyter_render={"svg_element_styles": "height: 600px; _
˓→width: 100%"})
```
Returns the matplotlib image if show=-1, or the *dot*.

See Plotter. plot() for sample code.

```
graphtik.plot.supported_plot_formats() → List[str]
     return automatically all pydot extensions
```
## <span id="page-31-0"></span>**1.5.5 Module:** *base*

Generic or specific utilities

<span id="page-31-4"></span>**class** graphtik.base.**Plotter**

Classes wishing to plot their graphs should inherit this and . . .

implement property plot to return a "partial" callable that somehow ends up calling  $p$ lot. render pydot() with the *graph* or any other args binded appropriately. The purpose is to avoid copying this function & documentation here around.

<span id="page-31-2"></span>**plot**(*filename=None, show=False, jupyter\_render: Union[None, Mapping[KT, VT\_co], str] = None, \*\*kws*)

Entry-point for plotting ready made operation graphs.

#### Parameters

- **filename** ([str](https://docs.python.org/3.8/library/stdtypes.html#str)) Write diagram into a file. Common extensions are .png .dot .jpg .jpeg .pdf .svg call plot.supported\_plot\_formats() for more.
- **show** If it evaluates to true, opens the diagram in a matplotlib window. If it equals *-1*, it plots but does not open the Window.
- **inputs** an optional name list, any nodes in there are plotted as a "house"
- **outputs** an optional name list, any nodes in there are plotted as an "inverted-house"
- **solution** an optional dict with values to annotate nodes, drawn "filled" (currently content not shown, but node drawn as "filled"). It extracts more infos from a [Solution](#page-29-0) instance, such as, if *solution* has an executed attribute, operations contained in it are drawn as "filled".
- **title** an optional string to display at the bottom of the graph
- **node\_props** an optional nested dict of Grapvhiz attributes for certain nodes
- **edge** props an optional nested dict of Grapvhiz attributes for certain edges
- **clusters** an optional mapping of nodes –> cluster-names, to group them
- **jupyter\_render** a nested dictionary controlling the rendering of graph-plots in Jupyter cells, if *None*, defaults to jupyter\_render (you may modify it in place and apply for all future calls).

#### Returns

a [pydot.Dot](https://pypi.org/project/pydot/) instance (for for API reference visit: [https://pydotplus.readthedocs.io/reference.](https://pydotplus.readthedocs.io/reference.html#pydotplus.graphviz.Dot) [html#pydotplus.graphviz.Dot\)](https://pydotplus.readthedocs.io/reference.html#pydotplus.graphviz.Dot)

Tip: The pydot.Dot instance returned is rendered directly in *Jupyter/IPython* notebooks as SVG images.

You may increase the height of the SVG cell output with something like this:

```
netop.plot(jupyter_render={"svg_element_styles": "height: 600px;
˓→width: 100%"})
```
Check [default\\_jupyter\\_render](#page-30-1) for defaults.

Note that the *graph* argument is absent - Each Plotter provides its own graph internally; use directly [render\\_pydot\(\)](#page-31-3) to provide a different graph.

#### *NODES:*

oval function egg subgraph operation house given input inversed-house asked output polygon given both as input & asked as output (what?) square intermediate data, neither given nor asked. red frame evict-instruction, to free up memory.

<span id="page-33-0"></span>filled data node has a value in *solution* OR function has been executed.

thick frame function/data node in execution *steps*.

*ARROWS*

solid black arrows dependencies (source-data *need*-ed by target-operations, sources-operations *provides* target-data)

dashed black arrows optional needs

blue arrows sideffect needs/provides

wheat arrows broken dependency (provide) during pruning

green-dotted arrows execution steps labeled in succession

To generate the **legend**, see  $\text{Legend}(t)$ .

Sample code:

```
>>> from graphtik import compose, operation
>>> from graphtik.modifiers import optional
>>> from operator import add
```

```
>>> netop = compose("netop",
... operation(name="add", needs=["a", "b1"], provides=["ab1"])(add),
... operation(name="sub", needs=["a", optional("b2")], provides=["ab2
˓→"])(lambda a, b=1: a-b),
... operation(name="abb", needs=["ab1", "ab2"], provides=["asked"])(add),
... )
```

```
>>> netop.plot(show=True); # plot just the graph in a,
˓→matplotlib window # doctest: +SKIP
>>> inputs = {'a': 1, 'b1': 2}
>>> solution = netop(**inputs) # now plots will include the.
˓→execution-plan
```

```
>>> netop.plot('plot1.svg', inputs=inputs, outputs=['asked', 'b1'],
˓→solution=solution); # doctest: +SKIP
>>> dot = netop.plot(solution=solution); # just get the `pydoit.Dot` object,
˓→ renderable in Jupyter
>>> print(dot)
digraph G {
 fontname=italic;
 label=netop;
 a [fillcolor=wheat, shape=invhouse, style=filled, tooltip=1];
...
```
graphtik.base.**aslist**(*i*, *argname*, *allowed\_types=<class 'list'>*) Utility to accept singular strings as lists, and None  $\rightarrow$  [].

graphtik.base.**astuple**(*i*, *argname*, *allowed\_types=<class 'tuple'>*)

graphtik.base.**jetsam**(*ex*, *locs*, *\*salvage\_vars*, *annotation='jetsam'*, *\*\*salvage\_mappings*) Annotate exception with salvaged values from locals() and raise!

#### **Parameters**

• **ex** – the exception to annotate

• **locs** – locals() from the context-manager's block containing vars to be salvaged in case of exception

ATTENTION: wrapped function must finally call locals(), because *locals* dictionary only reflects local-var changes after call.

- **annotation** the name of the attribute to attach on the exception
- **salvage** vars local variable names to save as is in the salvaged annotations dictionary.
- **salvage\_mappings** a mapping of destination-annotation-keys –> source-locals-keys; if a *source* is callable, the value to salvage is retrieved by calling value(locs). They take precendance over'salvae\_vars'.
- Raises any exception raised by the wrapped function, annotated with values assigned as atrributes on this context-manager
- Any attrributes attached on this manager are attached as a new dict on the raised exception as new jet same attrribute with a dict as value.
- If the exception is already annotated, any new items are inserted, but existing ones are preserved.

#### Example:

Call it with managed-block's locals() and tell which of them to salvage in case of errors:

```
try:
   a = 1b = 2raise Exception()
exception Exception as ex:
    jetsam(ex, locals(), "a", b="salvaged_b", c_var="c")
```
And then from a REPL:

```
import sys
sys.last_value.jetsam
{'a': 1, 'salvaged_b': 2, "c_var": None}
```
#### \*\* Reason:\*\*

Graphs may become arbitrary deep. Debugging such graphs is notoriously hard.

The purpose is not to require a debugger-session to inspect the root-causes (without precluding one).

Naively salvaging values with a simple try/except block around each function, blocks the debugger from landing on the real cause of the error - it would land on that block; and that could be many nested levels above it.

## <span id="page-34-0"></span>**1.6 Graphtik Changelog**

### <span id="page-34-1"></span>**1.6.1 TODOs**

See [#1.](https://github.com/pygraphkit/graphtik/issues/1)

## <span id="page-34-2"></span>**1.6.2 GitHub Releases**

<https://github.com/pygraphkit/graphtik/releases>

## <span id="page-35-0"></span>**1.6.3 Changelog**

### **v4.3.0 (16 Dec 2019, @ankostis): Aliases**

• FEAT(OP): support "aliases" of *provides*, to avoid pipe-through operations just to rename & match operations.

### **v4.2.0 (16 Dec 2019, @ankostis): ENDURED Execution (NOT PyPi-RELEASED)**

- FEAT(NET): when [set\\_endure\\_execution\(\)](#page-25-2) configuration is set to true, a *[netop](#page-21-1)* will keep on calculating solution, skipping any operations downstream from failed ones. The *[solution](#page-20-8)* eventually collects all failures in Solution.failures.
- ENH(DOC,plot): Links in Legend and *[Architecture](#page-19-1)* Workflow SVGs now work, and delegate to *architecture* terms.
- ENH(plot): mark *[overwrites](#page-21-11)*, *failed* & *canceled* (see *[endurance](#page-22-7)*).
- refact(conf): fully rename confguration opetion skip\_evictions.
- enh(net): improve logging.

### **v4.1.0 (13 Dec 2019, @ankostis): ChainMap Solution for PINs, stable TOPOLOGICAL sort**

- FIX(NET): TOPOLOGICALLY-sort now break ties respecting operations insertion order.
- ENH(NET): new [Solution](#page-29-0) class to collect all computation values, based on a collections. ChainMap to distinguish outputs per operation executed:
	- ENH(NETOP): compute() return [Solution](#page-29-0), consolidating:
		- \* *[overwrites](#page-21-11)*,
		- \* executed operations, and
		- \* the generating *[plan](#page-21-15)*.
	- drop(net): \_PinInstruction class is not needed.
	- drop(netop): *overwrites\_collector* parameter; now in Solution.overwrites().
	- ENH(plot): Solution is also a *[Plotter](#page-31-4)*; e.g. use sol.plot(...) `.
- DROP(plot): *executed* arg from plotting; now embeded in *solution*.
- ENH(PLOT.jupyter,doc): allow to set jupyter graph-styling selectively; fix instructions for jupyter cell-resizing.
- fix(plan): time-keeping worked only for sequential execution, not parallel. Refactor it to happen centrally.
- enh(NET,.TC): Add PREDICATE argument also for compile().
- FEAT(DOC): add GLOSSARY as new *[Architecture](#page-19-1)* section, linked from API HEADERS.

### **v4.0.1 (12 Dec 2019, @ankostis): bugfix**

- FIX(plan): plan.repr() was failing on empty plans.
- fix(site): minor badge fix & landing diagram.

### **v4.0.0 (11 Dec 2019, @ankostis): NESTED merge, revert v3.x Unvarying, immutable OPs, "color" nodes**

- BREAK/ENH(NETOP): MERGE NESTED NetOps by collecting all their operations in a single Network; now children netops are not pruned in case some of their *needs* are unsatisfied.
	- feat(op): support multiple nesting under other netops.
- BREAK(NETOP): REVERT Unvarying NetOps+base-plan, and narrow Networks instead; netops were too rigid, code was cumbersome, and could not really pinpoint the narrowed *needs* always correctly (e.g. when they were also *provides*).
	- A *netop* always narrows its *net* based on given *inputs/outputs*. This means that the *net* might be a subset of the one constructed out of the given operations. If you want all nodes, don't specify *needs/provides*.
	- drop 3 [ExecutionPlan](#page-28-0) attributes: plan, needs, plan
	- drop *recompile* flag in Network.compute().
	- feat(net): new method [Network.narrowed\(\)](#page-28-1) clones and narrows.
	- Network() cstor accepts a (cloned) graph to support narrowed() methods.
- BREAK/REFACT(OP): simplify hierarchy, make  $Operation$  fully abstract, without name or requirements.
	- enh: make [FunctionalOperation](#page-22-3) IMMUTABLE, by inheriting from class:*.namedtuple*.
- refact(net): consider as netop *needs* also intermediate data nodes.
- FEAT[\(#1,](https://github.com/pygraphkit/graphtik/issues/1) net, netop): support prunning based on arbitrary operation attributes (e.g. assign "colors" to nodes and solve a subset each time).
- enh(netop):  $repr()$  now counts number of contained operations.
- refact(netop): rename netop.narrow() --> narrowed()
- drop(netop): don't topologically-sort sub-networks before merging them; might change some results, but gives controll back to the user to define nets.

#### **v3.1.0 (6 Dec 2019, @ankostis): cooler prune()**

- break/refact(NET): scream on plan.execute() (not net.prune()) so as calmly solve *needs* vs *provides*, based on the given *inputs*/*outputs*.
- FIX(ot): was failing when plotting graphs with ops without *fn* set.
- enh(net): minor fixes on assertions.

#### **v3.0.0 (2 Dec 2019, @ankostis): UNVARYING NetOperations, narrowed, API refact**

- NetworkOperations:
	- BREAK(NET): RAISE if the graph is UNSOLVABLE for the given *needs* & *provides*! (see "raises" list of [compute\(\)](#page-23-2)).
	- BREAK: NetworkOperation.\_\_call\_\_() accepts solution as keyword-args, to mimic API of Operation.\_\_call\_\_(). outputs keyword has been dropped.

Tip: Use [NetworkOperation.compute\(\)](#page-23-2) when you ask different *outputs*, or set the recompile flag if just different *inputs* are given.

Read the next change-items for the new behavior of the compute() method.

- UNVARYING NetOperations:
	- \* BREAK: calling method [NetworkOperation.compute\(\)](#page-23-2) with a single argument is now *UN-VARYING*, meaning that all *needs* are demaned, and hence, all *provides* are produced, unless the recompile flag is true or outputs asked.
	- \* BREAK: net-operations behave like regular operations when nested inside another netop, and always produce all their *provides*, or scream if less *inputs* than *needs* are given.
	- \* ENH: a newly created or cloned netop can be [narrowed\(\)](#page-24-0) to specific *needs* & *provides*, so as not needing to pass *outputs* on every call to [compute\(\)](#page-23-2).
	- \* feat: implemented based on the new "narrowed" NetworkOperation.plan attribute.
- FIX: netop *needs* are not all *optional* by default; optionality applied only if all underlying operations have a certain need as optional.
- FEAT: support function \*\*args with 2 new modifiers [vararg](#page-11-2) & [varargs](#page-12-1), acting like [optional](#page-11-1) (but without feeding into underlying functions like keywords).
- BREAK[\(yahoo#12\)](https://github.com/yahoo/graphkit/issues/12): simplify compose API by turning it from class –> function; all args and operations are now given in a single compose() call.
- REFACT(net, netop): make Network IMMUTABLE by appending all operations together, in NetworkOperation constructor.
- ENH(net): public-size \_prune\_graph() –> Network.prune()`() which can be used to interogate *needs* & *provides* for a given graph. It accepts *None inputs* & *outputs* to auto-derrive them.
- FIX(SITE): autodocs *API* chapter were not generated in at all, due to import errors, fixed by using [autodoc\\_mock\\_imports](http://www.sphinx-doc.org/en/master/usage/extensions/autodoc.html#confval-autodoc_mock_imports) on *networkx*, *pydot* & *boltons* libs.
- enh(op): polite error-,msg when calling an operation with missing needs (instead of an abrupt KeyError).
- FEAT(CI): test also on Python-3.8

### **v2.3.0 (24 Nov 2019, @ankostis): Zoomable SVGs & more op jobs**

- FEAT(plot): render Zoomable SVGs in jupyter(lab) notebooks.
- break(netop): rename execution-method "sequential" --> None.
- break(netop): move overwrites collector  $&$  method args from netop. call () –> cstor
- refact(netop): convert remaining \*\*kwargs into named args, tighten up API.

### **v2.2.0 (20 Nov 2019, @ankostis): enhance OPERATIONS & restruct their modules**

- REFACT(src): split module nodes.py –> op.py + *netop.py* and move Operation from base.py –> op.py, in order to break cycle of *base(op) <– net <– netop*, and keep utils only in *base.py*.
- ENH(op): allow Operations WITHOUT any NEEDS.
- ENH(op): allow Operation FUNCTIONS to return directly Dictionaries.
- ENH(op): validate function Results against operation *provides*; *jetsam* now includes *results* variables: results\_fn & results\_op.
- BREAK(op): drop unused *Operation.\_after\_init()* pickle-hook; use *dill* instead.
- refact(op): convert Operation. validate() into a function, to be called by clients wishing to automate operation construction.
- refact(op): replace \*\*kwargs with named-args in class:*FunctionalOperation*, because it allowed too wide args, and offered no help to the user.
- REFACT(configs): privatize network. execution configs; expose more config-methods from base package.

### **v2.1.1 (12 Nov 2019, @ankostis): global configs**

- BREAK: drop Python-3.6 compatibility.
- FEAT: Use (possibly multiple) global configurations for all networks, stored in a [contextvars.](https://docs.python.org/3.8/library/contextvars.html#contextvars.ContextVar) [ContextVar](https://docs.python.org/3.8/library/contextvars.html#contextvars.ContextVar).
- ENH/BREAK: Use a (possibly) single *execution\_pool* in global-configs.
- feat: add *abort* flag in global-configs.
- feat: add *skip* evictions flag in global-configs.

## **v2.1.0 (20 Oct 2019, @ankostis): DROP BW-compatible, Restruct modules/API, Plan perfect evictions**

The first non pre-release for 2.x train.

- BRAKE API: DROP Operation's params use funtools.partial() instead.
- BRAKE API: DROP Backward-Compatible Data & Operation classes,
- BRAKE: DROP Pickle workarounds expected to use dill instead.
- break(jetsam): drop "graphtik\_' prefix from annotated attribute
- ENH(op): now operation () supported the "builder pattern" with [operation.withset\(\)](#page-8-2).
- REFACT: renamed internal package *functional –> nodes* and moved classes around, to break cycles easier, (base works as suppposed to), not to import early everything, but to fail plot early if pydot dependency missing.
- REFACT: move PLAN and compute () up, from Network --> NetworkOperation.
- ENH(NET): new PLAN BULDING algorithm produces PERFECT EVICTIONS, that is, it gradually eliminates from the solution all non-asked outputs.
	- enh: pruning now cleans isolated data.
	- enh: eviction-instructions are inserted due to two different conditions: once for unneeded data in the past, and another for unused produced data (those not belonging typo the pruned dag).
	- enh: discard immediately irrelevant inputs.
- ENH(net): changed results, now unrelated inputs are not included in solution.
- refact(sideffect): store them as node-attributes in DAG, fix their combination with pinning & eviction.
- fix(parallel): eviction was not working due to a typo 65 commits back!

### **v2.0.0b1 (15 Oct 2019, @ankostis): Rebranded as** *Graphtik* **for Python 3.6+**

Continuation of [yahoo#30](https://github.com/yahoo/graphkit/issues/30) as [yahoo#31,](https://github.com/yahoo/graphkit/issues/31) containing review-fixes in huyng/graphkit#1.

### **Network**

- FIX: multithreaded operations were failing due to shared ExecutionPlan.executed.
- FIX: prunning sometimes were inserting plan string in DAG. (not \_DataNode).
- ENH: heavily reinforced exception annotations ("jetsam"):
	- FIX: (8f3ec3a) outer graphs/ops do not override the inner cause.
	- ENH: retrofitted exception-annotations as a single dictionary, to print it in one shot (8f3ec3a & 8d0de1f)
	- enh: more data in a dictionary
	- TCs: Add thorough TCs (8f3ec3a & b8063e5).
- REFACT: rename *Delete*–>'Evict', removed *Placeholder* from nadanodes, privatize node-classes.
- ENH: collect "jetsam" on errors and annotate exceptions with them.
- ENH(sideffects): make them always DIFFERENT from regular DATA, to allow to co-exist.
- fix(sideffects): typo in add\_op() were mixing needs/provides.
- enh: accept a single string as *outputs* when running graphs.

### **Testing & other code:**

- TCs: *pytest* now checks sphinx-site builds without any warnings.
- Established chores with build services:
	- Travis (and auto-deploy to PyPi),
	- codecov
	- ReadTheDocs

### **v1.3.0 (Oct 2019, @ankostis): NEVER RELEASED: new DAG solver, better plotting & "sideffect"**

Kept external API (hopefully) the same, but revamped pruning algorithm and refactored network compute/compile structure, so results may change; significantly enhanced plotting. The only new feature actually is the sideffect modifier.

### **Network:**

• FIX[\(yahoo#18,](https://github.com/yahoo/graphkit/issues/18) [yahoo#26,](https://github.com/yahoo/graphkit/issues/26) [yahoo#29,](https://github.com/yahoo/graphkit/issues/29) [yahoo#17,](https://github.com/yahoo/graphkit/issues/17) [yahoo#20\)](https://github.com/yahoo/graphkit/issues/20): Revamped DAG SOLVER to fix bad pruning described in [yahoo#24](https://github.com/yahoo/graphkit/issues/24) & [yahoo#25](https://github.com/yahoo/graphkit/issues/25)

Pruning now works by breaking incoming provide-links to any given intermedediate inputs dropping operations with partial inputs or without outputs.

The end result is that operations in the graph that do not have all inputs satisfied, they are skipped (in v1.2.4 they crashed).

Also started annotating edges with optional/sideffects, to make proper use of the underlying networkx graph.

• REFACT[\(yahoo#21,](https://github.com/yahoo/graphkit/issues/21) [yahoo#29\)](https://github.com/yahoo/graphkit/issues/29): Refactored Network and introduced ExecutionPlan to keep compilation results (the old steps list, plus input/output names).

Moved also the check for when to evict a value, from running the execution-plan, to whenbuilding it; thus, execute methods don't need outputs anymore.

• ENH[\(yahoo#26\)](https://github.com/yahoo/graphkit/issues/26): "Pin\* input values that may be overriten by calculated ones.

This required the introduction of the new \_PinInstruction in the execution plan.

• FIX[\(yahoo#23,](https://github.com/yahoo/graphkit/issues/23) [yahoo#22-](https://github.com/yahoo/graphkit/issues/22)2.4.3): Keep consistent order of networkx.DiGraph and *sets*, to generate deterministic solutions.

*Unfortunately*, it non-determinism has not been fixed in < PY3.5, just reduced the frequency of [spurious failures,](https://travis-ci.org/yahoo/graphkit/builds/594729787) caused by unstable dicts, and the use of subgraphs.

- enh: Mark outputs produced by NetworkOperation's needs as optional. TODO: subgraph networkoperations would not be fully functional until *"optional outpus"* are dealt with (see [yahoo#22-](https://github.com/yahoo/graphkit/issues/22)2.5).
- enh: Annotate operation exceptions with ExecutionPlan to aid debug sessions,
- drop: methods list layers()/show layers() not needed, repr() is a better replacement.

#### **Plotting:**

- ENH[\(yahoo#13,](https://github.com/yahoo/graphkit/issues/13) [yahoo#26,](https://github.com/yahoo/graphkit/issues/26) [yahoo#29\)](https://github.com/yahoo/graphkit/issues/29): Now network remembers last plan and uses that to overlay graphs with the internals of the planing and execution:
	- execution-steps & order
	- evict & pin instructions
	- given inputs & asked outputs
	- solution values (just if they are present)
	- "optional" needs & broken links during pruning
- REFACT: Move all API doc on plotting in a single module, splitted in 2 phases, build DOT & render DOT
- FIX[\(yahoo#13\)](https://github.com/yahoo/graphkit/issues/13): bring plot writing into files up-to-date from PY2; do not create plot-file if given file-extension is not supported.
- FEAT: path [pydot library](https://pypi.org/project/pydot/) to support rendering in *Jupyter notebooks*.

#### **Testing & other code:**

- Increased coverage from  $77\% \rightarrow 90\%$ .
- ENH[\(yahoo#28\)](https://github.com/yahoo/graphkit/issues/28): use pytest, to facilitate TCs parametrization.
- ENH[\(yahoo#30\)](https://github.com/yahoo/graphkit/issues/30): Doctest all code; enabled many assertions that were just print-outs in v1.2.4.
- FIX: operation. \_\_repr\_\_() was crashing when not all arguments had been set a condition frequtnly met during debugging session or failed TCs (inspired by @syamajala's 309338340).
- enh: Sped up parallel/multihtread TCs by reducing delays & repetitions.

Tip: You need pytest -m slow to run those slow tests.

### **Chore & Docs:**

- FEAT: add changelog in CHANGES. rst file, containing flowcharts to compare versions  $v1.2.4 < -\rightarrow v1$ . 3..0.
- enh: updated site & documentation for all new features, comparing with v1.2.4.
- enh[\(yahoo#30\)](https://github.com/yahoo/graphkit/issues/30): added "API reference' chapter.
- drop(build): sphinx\_rtd\_theme library is the default theme for Sphinx now.
- enh(build): Add test *pip extras*.
- sound: [https://www.youtube.com/watch?v=-527VazA4IQ,](https://www.youtube.com/watch?v=-527VazA4IQ) [https://www.youtube.com/watch?v=8J182LRi8sU&](https://www.youtube.com/watch?v=8J182LRi8sU&t=43s)  $t=43s$

#### **v1.2.4 (Mar 7, 2018)**

- Issues in pruning algorithm: [yahoo#24,](https://github.com/yahoo/graphkit/issues/24) [yahoo#25](https://github.com/yahoo/graphkit/issues/25)
- Blocking bug in plotting code for Python-3.x.
- Test-cases without assertions (just prints).

### **1.2.2 (Mar 7, 2018, @huyng): Fixed versioning**

Versioning now is manually specified to avoid bug where the version was not being correctly reflected on pip install deployments

### **1.2.1 (Feb 23, 2018, @huyng): Fixed multi-threading bug and faster compute through caching of** *find\_necessary\_steps*

We've introduced a cache to avoid computing find\_necessary\_steps multiple times during each inference call.

This has 2 benefits:

- It reduces computation time of the compute call
- It avoids a subtle multi-threading bug in networkx when accessing the graph from a high number of threads.

### **1.2.0 (Feb 13, 2018, @huyng)**

Added *set\_execution\_method('parallel')* for execution of graphs in parallel.

#### **1.1.0 (Nov 9, 2017, @huyng)**

Update setup.py

## **1.0.4 (Nov 3, 2017, @huyng): Networkx 2.0 compatibility**

Minor Bug Fixes:

- Compatibility fix for networkx 2.0
- *net.times* now only stores timing info from the most recent run

### **1.0.3 (Jan 31, 2017, @huyng): Make plotting dependencies optional**

- Merge pull request [yahoo#6](https://github.com/yahoo/graphkit/issues/6) from yahoo/plot-optional
- make plotting dependencies optional

### **1.0.2 (Sep 29, 2016, @pumpikano): Merge pull request yahoo#5 from yahoo/remove-packaging-dep**

• Remove 'packaging' as dependency

### **1.0.1 (Aug 24, 2016)**

### **1.0 (Aug 2, 2016, @robwhess)**

First public release in PyPi & GitHub.

- Merge pull request [yahoo#3](https://github.com/yahoo/graphkit/issues/3) from robwhess/travis-build
- Travis build

# CHAPTER 2

Quick start

<span id="page-44-0"></span>Here's how to install:

pip install graphtik

OR with dependencies for plotting support (and you need to install [Graphviz](https://graphviz.org) program separately with your OS tools):

pip install graphtik[plot]

Here's a Python script with an example Graphtik computation graph that produces multiple outputs ( $a \star b$ ,  $a - a$  $\star$  b, and abs (a - a  $\star$  b)  $\star\star$  3):

```
>>> from operator import mul, sub
>>> from functools import partial
>>> from graphtik import compose, operation
# Computes |a|^p.
>>> def abspow(a, p):
\cdots c = abs(a) ** p
... return c
```
Compose the mul, sub, and abspow functions into a computation graph:

```
>>> graphop = compose("graphop",
... operation(name="mul1", needs=["a", "b"], provides=["ab"])(mul),
... operation(name="sub1", needs=["a", "ab"], provides=["a_minus_ab"])(sub),
... operation(name="abspow1", needs=["a_minus_ab"], provides=["abs_a_minus_ab_cubed
ightharpoonup"])
... (partial(abspow, p=3))
... )
```
Run the graph-operation and request all of the outputs:

```
>>> graphop(**{'a': 2, 'b': 5})
{'a': 2, 'b': 5, 'ab': 10, 'a_minus_ab': -8, 'abs_a_minus_ab_cubed': 512}
```
Run the graph-operation and request a subset of the outputs:

```
>>> solution = graphop.compute({'a': 2, 'b': 5}, outputs=["a_minus_ab"])
>>> solution
{'a_minus_ab': -8}
```
... and plot the results (if in *jupyter*, no need to create the file):

```
>>> solution.plot('graphop.svg')
```
As you can see, any function can be used as an operation in Graphtik, even ones imported from system modules!

# Python Module Index

## <span id="page-46-0"></span>g

graphtik.base, [28](#page-31-0) graphtik.netop, [20](#page-23-0) graphtik.network, [22](#page-25-0) graphtik.op, [19](#page-22-1) graphtik.plot, [27](#page-30-0)

## Index

## <span id="page-48-0"></span>Symbols

\_\_abstractmethods\_\_ (*graphtik.network.ExecutionPlan attribute*), [25](#page-28-2) \_\_abstractmethods\_\_ (*graphtik.network.Network attribute*), [23](#page-26-4) \_\_call\_\_() (*graphtik.operation method*), [5](#page-8-3) \_\_dict\_\_ (*graphtik.network.ExecutionPlan attribute*), [25](#page-28-2) \_\_init\_\_() (*graphtik.network.Network method*), [23](#page-26-4) \_\_init\_\_() (*graphtik.network.Solution method*), [27](#page-30-3) \_\_module\_\_ (*graphtik.network.ExecutionPlan attribute*), [25](#page-28-2) \_\_module\_\_ (*graphtik.network.Network attribute*), [23](#page-26-4) \_\_repr\_\_() (*graphtik.network.ExecutionPlan method*), [25](#page-28-2) \_\_repr\_\_() (*graphtik.network.Network method*), [23](#page-26-4) \_\_repr\_\_() (*graphtik.network.Solution method*), [27](#page-30-3) \_abc\_impl (*graphtik.network.ExecutionPlan attribute*), [25](#page-28-2) \_abc\_impl (*graphtik.network.Network attribute*), [23](#page-26-4) \_append\_operation() (*graphtik.network.Network method*), [23](#page-26-4) \_apply\_graph\_predicate() (*graphtik.network.Network method*), [23](#page-26-4) \_build\_execution\_steps() (*graphtik.network.Network method*), [23](#page-26-4) \_build\_pydot() (*graphtik.network.ExecutionPlan method*), [25](#page-28-2) \_build\_pydot() (*graphtik.network.Network method*), [23](#page-26-4) \_cached\_plans (*graphtik.network.Network attribute*), [23](#page-26-4) \_call\_operation() (*graphtik.network.ExecutionPlan method*), [25](#page-28-2) \_check\_if\_aborted() (*graphtik.network.ExecutionPlan method*), [25](#page-28-2) \_execute\_sequential\_method() (*graphtik.network.ExecutionPlan method*), [25](#page-28-2) \_execute\_thread\_pool\_barrier\_method()

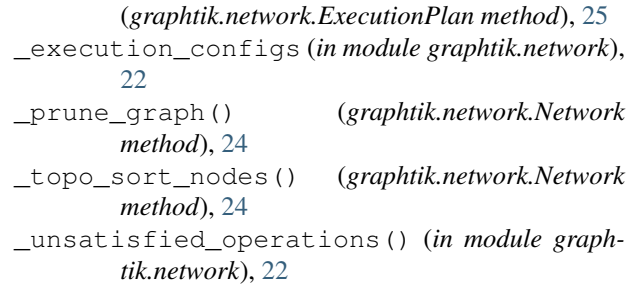

## A

abort\_run() (*in module graphtik.network*), [22](#page-25-4) AbortedException, [22](#page-25-4) aslist() (*in module graphtik.base*), [30](#page-33-0) astuple() (*in module graphtik.base*), [30](#page-33-0)

## B

build\_pydot() (*in module graphtik.plot*), [27](#page-30-3)

## C

```
COMPILATION, 17
compile, 17
compile() (graphtik.network.Network method), 24
compose, 17
compose() (in module graphtik), 10
compose() (in module graphtik.netop), 21
COMPOSITION, 17
computation, 16
COMPUTE, 16
compute() (graphtik.netop.NetworkOperation
        method), 20
compute() (graphtik.op.FunctionalOperation
        method), 19
compute() (graphtik.op.Operation method), 19
```
## D

dag, [17](#page-20-13)

default\_jupyter\_render (*in module graphtik.plot*), [27](#page-30-3)

## E

endurance, [19](#page-22-8) evict, [17](#page-20-13) eviction, [17](#page-20-13) execute, [17](#page-20-13) execute() (*graphtik.network.ExecutionPlan method*), [26](#page-29-1) EXECUTION, [17](#page-20-13) execution dag, [17](#page-20-13) execution plan, [18](#page-21-16) execution steps, [17](#page-20-13) ExecutionPlan (*class in graphtik.network*), [25](#page-28-2)

## F

finish() (*graphtik.network.Solution method*), [27](#page-30-3) FunctionalOperation (*class in graphtik.op*), [19](#page-22-8)

# G

graph, [17](#page-20-13) graphtik.base (*module*), [28](#page-31-5) graphtik.netop (*module*), [20](#page-23-3) graphtik.network (*module*), [22](#page-25-4) graphtik.op (*module*), [19](#page-22-8) graphtik.plot (*module*), [27](#page-30-3)

## I

inputs, [18](#page-21-16) inputs (*graphtik.netop.NetworkOperation attribute*), [20](#page-23-3) is\_abort() (*in module graphtik.network*), [22](#page-25-4) is\_endure\_execution() (*in module graphtik.network*), [22](#page-25-4) is\_skip\_evictions() (*in module graphtik.network*), [22](#page-25-4)

## J

jetsam() (*in module graphtik.base*), [30](#page-33-0)

## L

last\_plan (*graphtik.netop.NetworkOperation attribute*), [21](#page-24-4) legend() (*in module graphtik.plot*), [28](#page-31-5)

## M

method (*graphtik.netop.NetworkOperation attribute*), [21](#page-24-4)

## N

narrowed() (*graphtik.netop.NetworkOperation method*), [21](#page-24-4) narrowed() (*graphtik.network.Network method*), [25](#page-28-2) needs, [18](#page-21-16) net, [18](#page-21-16)

netop, [18](#page-21-16) network, [18](#page-21-16) Network (*class in graphtik.network*), [23](#page-26-4) network graph, [17](#page-20-13) network operation, [18](#page-21-16) NetworkOperation (*class in graphtik.netop*), [20](#page-23-3) node predicate, [19](#page-22-8)

## O

operation, [18](#page-21-16) operation (*class in graphtik*), [4](#page-7-2) Operation (*class in graphtik.op*), [19](#page-22-8) operation\_executed() (*graphtik.network.Solution method*), [27](#page-30-3) operation\_failed() (*graphtik.network.Solution method*), [27](#page-30-3) optional (*class in graphtik.modifiers*), [8](#page-11-3) outputs, [18](#page-21-16) outputs (*graphtik.netop.NetworkOperation attribute*), [21](#page-24-4) overwrites, [18](#page-21-16) overwrites (*graphtik.network.Solution attribute*), [27](#page-30-3)

## P

plan, [18](#page-21-16) plot() (*graphtik.base.Plotter method*), [28](#page-31-5) Plotter (*class in graphtik.base*), [28](#page-31-5) predicate, [19](#page-22-8) provides, [18](#page-21-16) prune, [18](#page-21-16) pruning, [18](#page-21-16)

## R

render\_pydot() (*in module graphtik.plot*), [28](#page-31-5) reparse\_operation\_data() (*in module graphtik.op*), [20](#page-23-3)

## S

set\_endure\_execution() (*in module graphtik.network*), [22](#page-25-4) set\_execution\_method() (*graphtik.netop.NetworkOperation method*), [21](#page-24-4) set skip evictions() (*in module graphtik.network*), [22](#page-25-4) sideffect (*class in graphtik.modifiers*), [9](#page-12-2) sideffects, [18](#page-21-16) solution, [17](#page-20-13) Solution (*class in graphtik.network*), [26](#page-29-1) steps, [17](#page-20-13) supported\_plot\_formats() (*in module graphtik.plot*), [28](#page-31-5)

## U

unsatisfied operation, [18](#page-21-16)

## V

validate() (*graphtik.network.ExecutionPlan method*), [26](#page-29-1) vararg (*class in graphtik.modifiers*), [8](#page-11-3) varargs (*class in graphtik.modifiers*), [9](#page-12-2)

## W

withset() (*graphtik.op.FunctionalOperation method*), [20](#page-23-3) withset() (*graphtik.operation method*), [5](#page-8-3)